## T-61.3010 Digital Signal Processing and Filtering

(v. 1.0, 5.2.2009), Matlab #3 (18.2., 23.2., 24.2.2009)

Registration in WebOodi. Bring your own headphones if you have. The assistant will guide you through the exercises, but you may go on your own speed. Feel free to ask the assistant, if you have troubles. You can also consult http://www.cis.hut.fi/Opinnot/T-61.3010/how\_to\_start\_with\_matlab.shtml or kuinka\_aloitan\_matlabin.shtml.

Getting started: In Windows just click Programs - Matlab. Write down the code into separate files in your working directory (e.g.  $Z:\DBP\$ ) for future use. Set the "Current Directory" in Matlab to point to the working directory (or type cd <workdir>).

The problems marked with [Pxx] are from the course exercise material (Spring 2009).

In the end of this session you should know: (a) what is a matched filter used for (with respect to convolution), (b) how to produce "echo" effect with convolution, (c) how to express <sup>a</sup> LTI filter in Matlab using vectors <sup>B</sup> and <sup>A</sup>, (d) how to use basic functions (freqz, zplane, impz, filter) in Signal Processing Toolbox.

1. [M2038] Linear convolution can be computed using conv in Matlab.

**Task:** Run the example below. If considering  $h[n] = \delta[n] - 2\delta[n-1] + \delta[n-2]$  as a matched filter, what kind of "signal parts" does it detect?

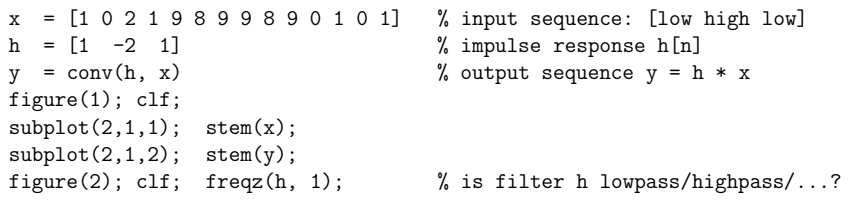

Task: Now consider <sup>a</sup> case of synthesizing signal effects. Read kiisseli.wav into the vector **x** with **wavread**. Create reverbaration or "echo" effect by convolving kiisseli with impulse response  $h[n]$  depicted in Figure 1. Listen with soundsc(y, fs). Hint: one way to write  $h[n]$ : h = [1 zeros(1,N) 0.8 zeros(1,N) 0.7 ... 0.1];, see help zeros.

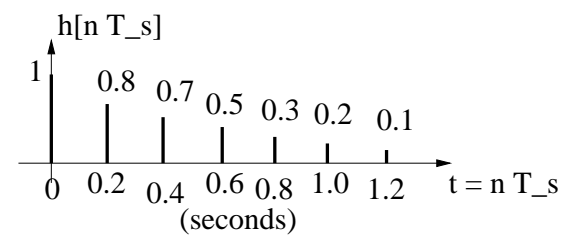

Figure 1: Problem 1: Impulse response  $h[n]$  for echo. For Matlab, insert a correct number of zeros (corresponding 0.2 seconds) between each non-zero element of  $h[n]$ .

2. [M2039] Recall that in the first Matlab session a complex-valued function  $H(\omega)$  =  $2 - e^{-j\omega}$  was computed and visualized in many ways. It was mentioned that frequency responses (frequency-domain) of all LTI filters resemble  $H(\omega)$ .

Digital (causal) LTI systems have transfer functions of type

$$
H(z) = b_0 + b_1 z^{-1} + \dots + b_M z^{-M}
$$
  

$$
H(z) = \frac{b_0 + b_1 z^{-1} + \dots + b_M z^{-M}}{a_0 + a_1 z^{-1} + \dots + a_N z^{-N}}
$$

where the first is <sup>a</sup> FIR (finite impulse response) and the latter IIR (infinite impulseresponse). The frequency response is received by substitution  $z = e^{j\omega}$ . It can be written in Matlab using the coefficients of the numerator and denominator polynomials:

$$
H(e^{j\omega}) = \frac{b_0 + b_1 e^{-j\omega} + \ldots + b_M e^{-jM\omega}}{a_0 + a_1 e^{-j\omega} + \ldots + a_N e^{-jN\omega}}
$$

 $B = [B(1) B(2) ... B(M+1)];$  % or ''num'' = numerator polynomial  $A = [A(1) A(2) ... A(N+1)];$  % or ''den'' = denominator polynomial

For example, in [P55] we have <sup>a</sup> second-order LTI system with feedback as shown inFigure 2.

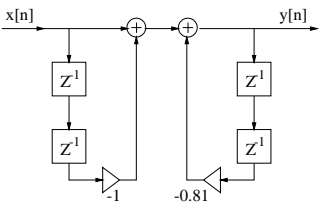

Figure 2: Problem 2: LTI system of Problem [P55].

The frequency response is received from the difference equation:

$$
y[n] = x[n] - x[n-2] - 0.81y[n-2]
$$
  
\n
$$
y[n] + 0.81y[n-2] = x[n] - x[n-2] \quad | \text{z-transform}
$$
  
\n
$$
Y(z) + 0.81z^{-2}Y(z) = X(z) - z^{-2}X(z)
$$
  
\n
$$
Y(z)(1 + 0.81z^{-2}) = X(z)(1 - z^{-2}) \quad | \text{ : } X(z)
$$
  
\n
$$
Y(z)/X(z)(1 + 0.81z^{-2}) = (1 - z^{-2}) \quad | \text{ : } (1 + 0.81z^{-2})
$$
  
\n
$$
H(z) = Y(z)/X(z) = \frac{1 - z^{-2}}{1 + 0.81z^{-2}} \quad |z \leftarrow e^{j\omega}
$$
  
\n
$$
H(e^{j\omega}) = \frac{1 - e^{-2j\omega}}{1 + 0.81e^{-2j\omega}}
$$

The numerator polynomial is  $B(e^{j\omega}) = 1 + 0 \cdot e^{-j\omega} - e^{-2j\omega}$ . The coefficients of the polynomial are  $B_k = \{\underline{1}, 0, -1\}$  with respect to powers of  $e^{-j\omega}$ . In the same way, the denominator polynomial is  $A(e^{j\omega}) = 1 + 0 \cdot e^{-j\omega} + 0.81e^{-2j\omega}$ , and the coefficients are  $A_k = \{\underline{1}, 0, 0.81\}.$ 

Shortly, analogous to Matlab  $#1$  / Problem 5, we have now a complex-valued function  $H(\omega)$ , which could be analyzed at points  $\mathbf{w} = [0 : \dot{p} \dot{p}/512 : \dot{p} \dot{p}]$ ; receiving frequency response <sup>H</sup> <sup>=</sup> (1 - exp(-j\*2\*w)) ./ (1 <sup>+</sup> 0.81\*exp(-j\*2\*w)); However, the filter can be analyzed using the following commands from Signal Processing Toolbox:

%% Analysis of LTI filter% H(z) =  $[1 - z^(-2)] / [1 + 0.81 z^(-2)] = B(z)/A(z)$ % numerator polynomial of  $H(z)$ % B(z) =  $[1 + 0 \t2^(-1) -1 \t2^(-2)]$ <br>B =  $[1 \t0 \t-1];$ B = [1 0 -1];<br>% A(z) = [1 + 0 z^(-1) +0.81 z^(-2)] % denominator polynomial of H(z)  $A = [1 \ 0 \ 0.81];$ <br>  $\text{tf2latex}(B, A) \qquad \text{\% download :}$  tf2latex(B, A) % download from course web page%% default freqz-plotfigure(1);  $clf$ ;<br>freqz(B, A);  $%$  default amplitude (log) and phase response %% amplitude response |H(e^jw)|figure(2); clf; $[H, w] = \text{freqz}(B, A);$  <sup>p</sup>lot(w, abs(H)); % linear y-axis; OR in decibels (w, 20\*log10(abs(H)))grid on; xlabel('angular frequency \omega (rad)');title('Amplitude response'); $%$  phase response  $\langle H(e^{\hat{}})w\rangle$ figure(3); clf; <sup>p</sup>lot(w, angle(H)); % <sup>p</sup>hase response grid on; xlabel('angular frequency \omega (rad)');title('Phase response');%% pole-zero <sup>p</sup>lotfigure $(4)$ ; clf;<br>zplane $(B, A)$ ;  $zplane(B, A);$  % pole-zero plot<br>roots(B) % roots of polyn roots(B) % roots of polynomial B(z) == ''zeros'' roots(A) % roots of polynomial A(z) == ''poles'' $[Z, P, K] = tf2zp(B, A)$  % zeros, poles and gain. %% impulse response h[n]figure(5); clf; [h, n] <sup>=</sup> impz(B, A); % impulse response $stem(n, h);$  grid on; xlabel('index <sup>n</sup>'); title('Impulse response h[n]'); imp2latex(h, n(1:10)) % download from course web page,% print first <sup>10</sup> values of h[n]

Task: Consider the following LTI systems and classify if they are lowpass / highpass / bandpass / bandstop / allpass / comb / notch filter? What is the order of each filter?Are they FIR or IIR?

a)  $H_1(e^{j\omega}) = \frac{1}{1 + 0.2e^{-j\omega} + 1.2e^{-2j\omega}}$ b)  $H_2(z) = \frac{0.07+0.1z^{-1}+0.1z^{-2}+0.07z^{-3}}{1-1.4z^{-1}+1.1z^{-2}-0.3z^{-3}}$ c)  $H_3(e^{j\omega}) = 1 + e^{-4j\omega}$ 

- d) Poles are at  $p = 0.5 \pm 0.5j$  and zeros at  $z = e^{\pm j0.25\pi}$ . Use zp2tf to find the transfer function  $H(z)$ .
- 3. [M2040] Earlier conv was used to compute convolution. However, filtering can be efficiently executed using the command filter:  $y = filter(B, A, x)$ . In the timedomain the filtering is convolution (conv) of the input and the impulse response - in the

frequency-domain it is product of the input spectrum and frequency response.

$$
y[n] = h[n] \circledast x[n] \qquad \leftrightarrow \qquad Y(e^{j\omega}) = H(e^{j\omega}) \cdot X(e^{j\omega})
$$

**Task:** Consider an elliptic 3rd order filter  $H(e^{j\omega})$ 

$$
H(e^{j\omega}) = K \cdot \frac{1 - 2.26e^{-j\omega} + 2.26e^{-2j\omega} - e^{-3j\omega}}{1 - 0.6e^{-j\omega} + 0.72e^{-2j\omega} + 0.1e^{-3j\omega}}
$$

Apply the filter for the signal music.wav using its sampling frequency. Listen to the original signal and the filtered signal.

Analyze the filter  $H(e^{j\omega})$  using the tools in Problem ??. Compute the amplitude response with frequency (Hertz) in x-axis: [H, F] <sup>=</sup> freqz(B, A, NDFT2, fs), where NDFT2 is the number of points where DFT is evaluated (default 512) and fs is the sampling frequency of the signal (default 2 corresponding  $2\pi$ ). Draw the amplitude response in decibel scale and Hertz in x-axis. What is the scaling factor K, so that  $\max\{|K \cdot H(e^{j\omega})|\} = 1$ or <sup>0</sup> decibels, try max(abs(H)).